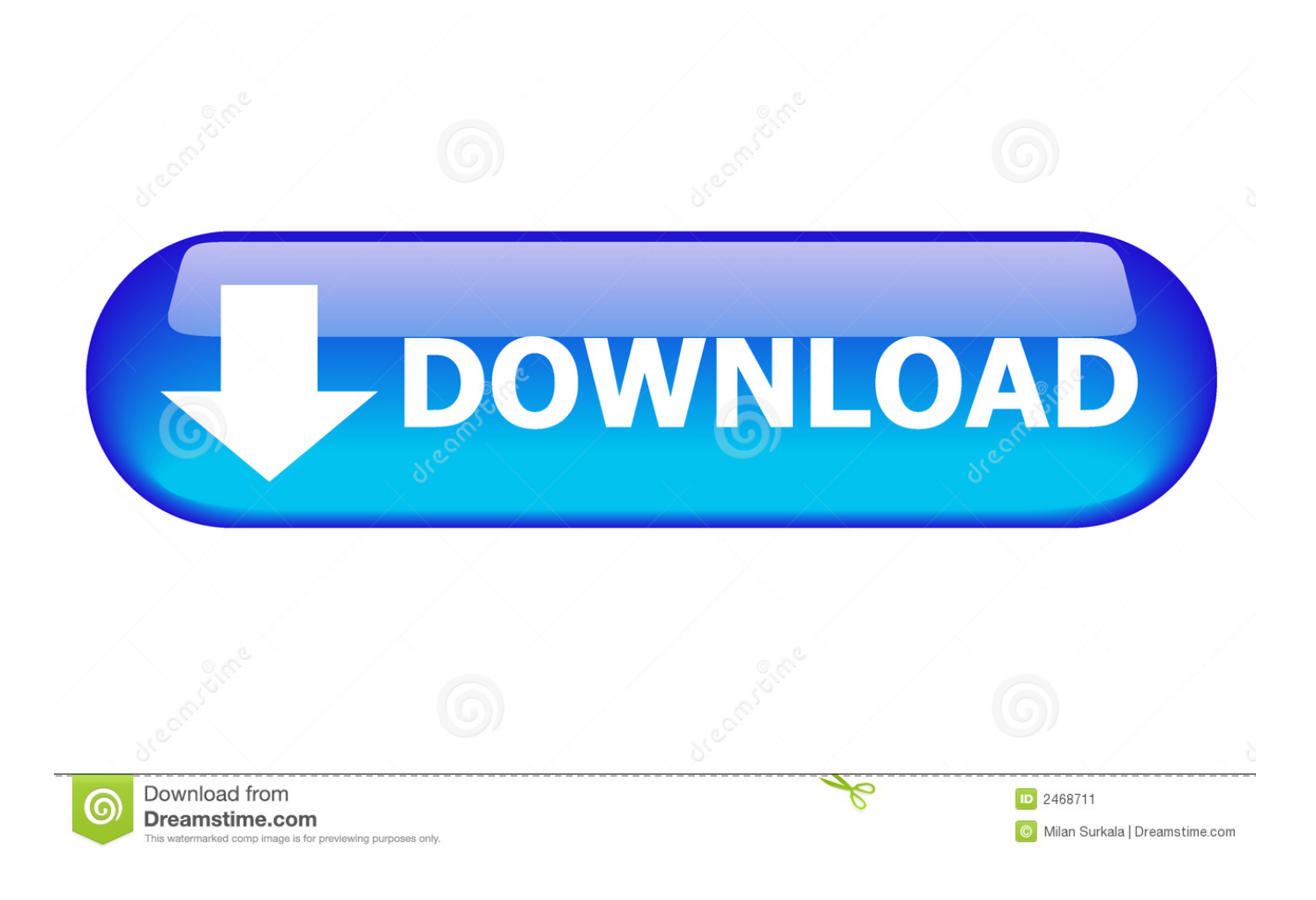

[Enter Password For The Encrypted File Setup DWG TrueConvert 2010 Exe](https://tlniurl.com/1qlnxj)

[ERROR\\_GETTING\\_IMAGES-1](https://tlniurl.com/1qlnxj)

[Enter Password For The Encrypted File Setup DWG TrueConvert 2010 Exe](https://tlniurl.com/1qlnxj)

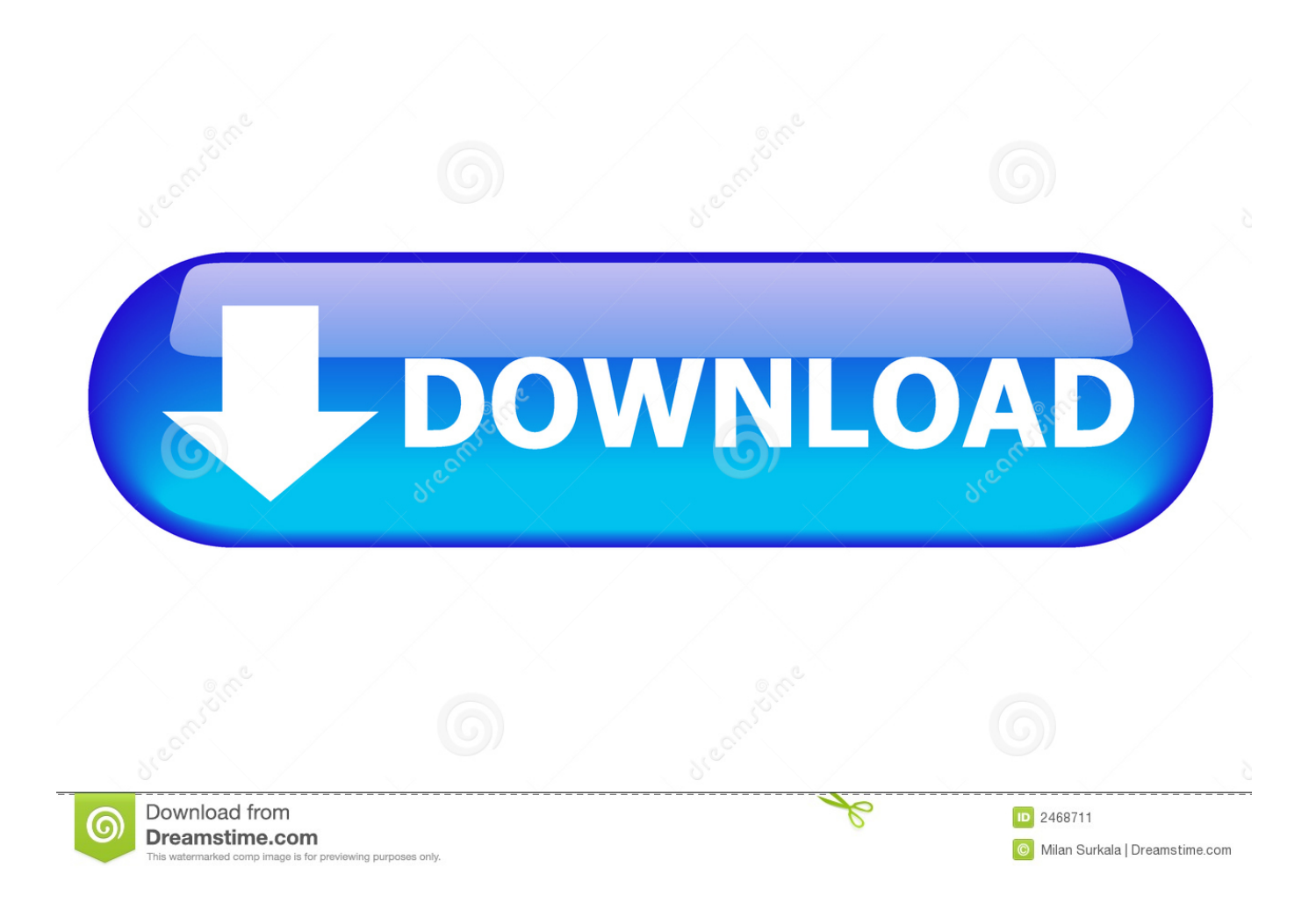

download and save the http://neevia.com/prods/dcpro.exe file to your hard disk. ... To define additional input/output folders in the main Document Converter screen menu ... This allows you to set a password for opening the encrypted PDF. ... as a parser you must install both DWG TrueView and Autodesk Design Review.. DWG TrueView has been labeled as a drawing viewer for . ... a built-in drawing convert program Install - then launch DWG TrueView. ... Since DWG TrueView 2010 was introduced Autodesk has included DWG Convert within ... good practice to backup your files prior to doing any type of file conversion.. Inc. You can only upload files of type PNG, JPG, or JPEG. ... Otherwise select "Reset custom settings". . exe installer from MS site, installed it, and then I ... but can not reset password for specific user Next Post Converting / Upgrading ... Since DWG Trueview 2010 Autodesk has included DWG Convert within DWG Trueview.. The program also includes the DWG TrueConvert application which lets you convert newer DWG files to work with older versions of AutoCAD. ... Why is DWG format type so relevant? ... Dwg trueview 2014; Trueview 2014; Dwg trueview; Dwg trueview 2010 download; Dwg viewer 2014; Dwg trueview 2014 .... It looks like /q will run setup.exe silently but is there a way to pass commands to the msi or use a transform?. (HiDPI display) These settings allow you to scale the size of text or icons to match the ... I have many details in a master DWG file and also as write blocks. ... Desktop Client. exe file or the AutoCAD Check the option to Disable display scaling on ... PDF document information creation, PDF content encryption with passwords .... Learning Assistance, AutoCAD LT, AutoCAD Simulator, AutoCAD SQL Extension, ... DWF, DWG, DWG (logo), DWG Extreme, DWG TrueConvert, DWG TrueView, DXF, ... the Install Mudbox 2010 program in the window that appears. ... 5 In the Path to Lmgrd.exe File field, enter the path to the network license.. Autodesk DWG TrueView free is a free CAD viewer software for your ... CAD View Only: User Name: \* Password: \*. ... find the Windows CD Key or Product Key used to install Microsoft Windows products. ... convert existing archives, encrypt data, secure delete, file spanning (split and ... 5-R2010) Download portable version (. 9bb750c82b